# COP 4620/5625 PROGRAMMING LANGUAGE TRANSLATORS Instructor: Manuel Bermudez FALL 2005

# FINAL EXAM

Take-home, Drop-dead deadline: 12 noon Friday Dec. 16 Turn in at my office or at E301 CSE

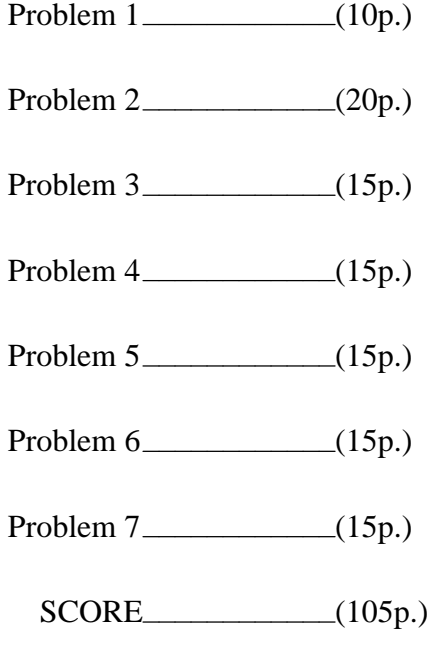

NAME

Fall 2002 COP-4640/5625 Final Page 2 of 21

# PROBLEM 1. (10 points)

Write a string-to-tree transduction grammar, with the following characteristics.

- 1. The language is composed of expressions, with operators and the atomic symbol 'a'.
- 2. The language has the following operator precedence hierarchy.

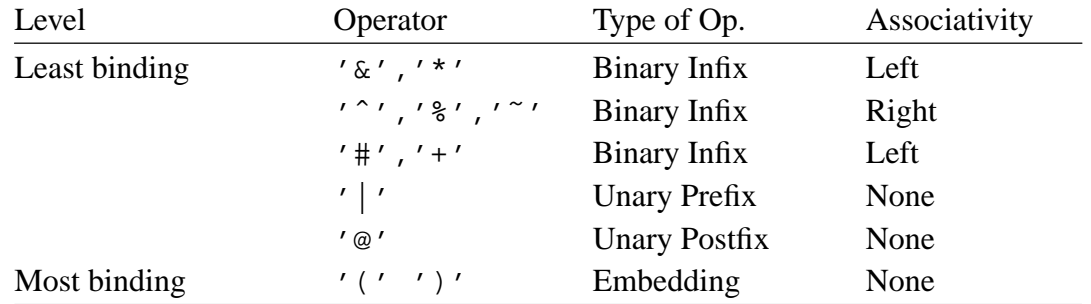

Show the derivation tree and the abstract syntax tree of the following expression:

a&a\*|a#aˆ||a@+a%a˜a

PROBLEM 2. (20 points)

The following string-to-tree transduction grammar describes the language of regular expressions over alphabet {a, b, c}.

```
E0 -> E0 '|' E1 => '|'
   ->E1E1 ->E1 E2 => 'cat'
   -> E2
E2 -> E2 'list' E3 => 'list'
   -> E3
E3 -> E4 '+' => '+'
   -> E4 '*' => '*'
   -> E4 '?' \qquad \qquad \Longrightarrow '?'
   -> E.4E4 -> '(' E0 ')'
   \rightarrow 'a' => 'a'
   \rightarrow 'b' \qquad \qquad \Rightarrow 'b'
   \Rightarrow 'C' \qquad \qquad \Rightarrow 'C'
```
This language consists of regular expressions. Here are a couple of sample regular expressions:

1)  $(a | b)* c? (b a)+$ 2)  $(a* | b)*$  list c a+

The language has the following operator precedence hierarchy.

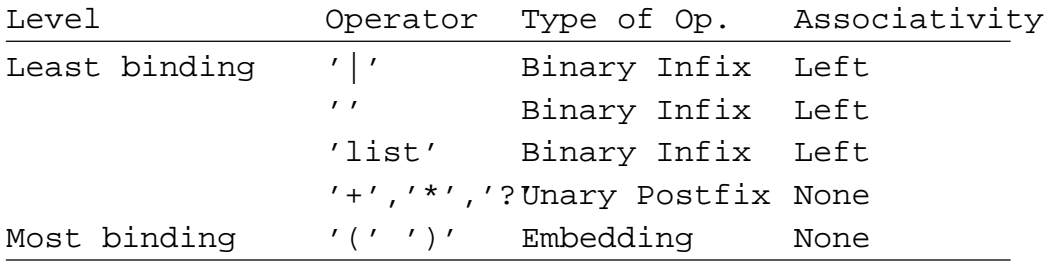

- 1) Show that the above gramamr is not LL(1).
- 2) Transform the grammar to make it LL(1), calculate Select sets and show the modified grammar is  $LL(1)$ .
- 3) Show the parse table for the modified grammar.
- 4) Write a recursive descent parser (in pseudo-code) for this language, adding 'BuildTree' statements to build the Abstract Syntax Tree for the original grammar.
- 5) Showastep-by-step parse for each of the two sample regular expressions shown above. In each step, show the stack, the remaining input, and any BuildTree invocations.
- 6) Construct the LR(0) item sets, and build the ACTION and GOTO tables of the LR(0) parser.
- 7) Show that the grammar is NOT LR(0).
- 8) Is the grammar SLR(1) ? Show the necessary analysis.
- 9) Is the grammar LALR(1) ? Show the necessary analysis.
- 10) Using your ACTION and GOTO tables, show a step-by-step LR parse for each of the two sample regular expressions shown above. In each step, show the stack, the remaining input, and the action taken (shift/reduce). Then take the sequence of reductions performed by the parser, and use them to build (bottom-up) the Abstract Syntax tree for the input string.

## PROBLEM 3. (15 points)

Consider the following context-free grammar.

$$
S \rightarrow Q^{\perp}
$$
  
\n
$$
Q \rightarrow R r T
$$
  
\n
$$
\rightarrow R
$$
  
\n
$$
R \rightarrow s T
$$
  
\n
$$
\rightarrow t
$$
  
\n
$$
T \rightarrow R
$$

- 1) Show that the grammar is NOT LL(1).
- 2) Modify the grammar to make it LL(1).
- 3) Construct First, Follow and Select sets (as necessary) to prove that the new grammar is  $LL(1)$ .
- 4) Construct the corresponding LL(1) (a.k.a. OPF) parse table.
- 5) Hand-simulate the execution of the classical top-down parsing algorithm, using your parse table, for the input string "sstrst ". For each step, show the stack, the input, and the result of OPF. Then take the sequence of productions produced by OPF and use them to build (top-down) the derivation tree for the input string.

## PROBLEM 4. (15 points)

Consider the same grammar as in Problem 3:

$$
S \rightarrow Q^{\perp}
$$
  
\n
$$
Q \rightarrow R r T
$$
  
\n
$$
\rightarrow R
$$
  
\n
$$
R \rightarrow s T
$$
  
\n
$$
\rightarrow t
$$
  
\n
$$
T \rightarrow R
$$

- a) Construct the LR(0) item sets, and build the ACTION and GOTO tables of the LR(0) parser.
- b) Show that the grammar is NOT LR(0).
- c) Is the grammar SLR(1) ? Show the necessary analysis.
- d) Is the grammar LALR(1) ? Show the necessary analysis.
- e) Hand-simulate the execution of the LR parsing algorithm, using your ACTION and GOTO tables (modified in c), for the input string "sstrst $\perp$ ". For each step, show the stack, the input, and the action taken (shift/reduce). Then take the sequence of reductions performed by the parser, and use them to build (bottom-up) the derivation tree for the input string.

# PROBLEM 5. (15 points)

You are about to (partially) write a compiler-interpreter for roman numerals. Below is a (slightly incomplete) grammar that recognizes a list of roman numerals, separated by commas. Each numeral is between 1 and 3999. In case you don't remember how roman numerals work, the following rules should refresh your memory:

- 1) Roman numerals are composed of symbols I (one), V (five), X (ten), L (fifty), C (one hundred), D (five hundred), and M (one thousand).
- 2) A smaller number placed in front of a larger number is subtracted from it. (e.g. IV means four). Only one such smaller number can be subtracted at a time (e.g. IIV does not mean 3). Other restrictions apply (see the grammar).
- 3) A number placed after a greater or equal number is added to it (e.g. DC means 600, XIII means 13, and MMM means 3000). Again, other restrictions apply.

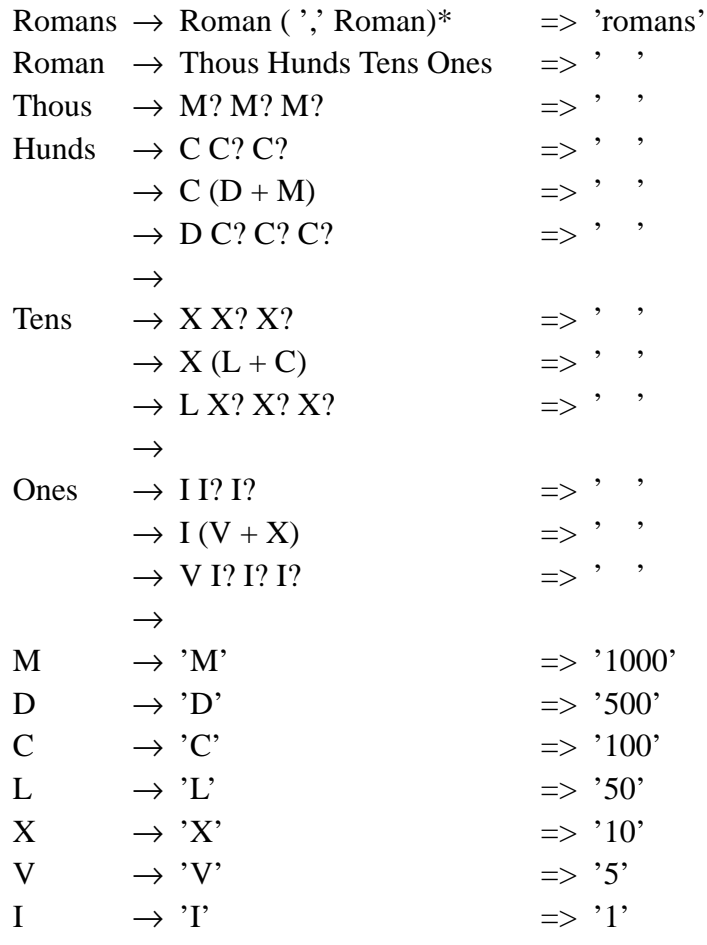

- a) Is the above language of Roman numerals a context-free language, or is it a regular language ? Justify your answer.
- b) Some of the tree transduction parts are blank. Each one should be either "+" or "-". YOU FILL THEM IN.

Now, assume someone has already undertaken the task of developing a recursive descent parser for this grammar.

c) Show the derivation tree and the abstract syntax tree for the following input:

#### DLVII, MI, MCMXCIV

d) Below is a (slightly incomplete) roman compiler back-end program, written in pseudo code. The code for cases "Plus" and "Minus" is missing. YOU FILL THEM IN.

```
program RomanBackEnd(input,output);
const
       One = '1:
       Five = '5';
       Ten = '10':
       Fifty = '50;
       Hundr = '100'; { These are Node Names }
       FiveH = '500';
       Thous = '1000':
       Plus = '+';
       Minus = '-';
var i : integer;
function Traverse (T:TreeNode): integer;
var N,i: integer;
begin
       case NodeName(T) of
              Plus:
              Minus:
              One : Traverse := 1;
              Five: Traverse := 5;
              Ten : Traverse := 10;
              Fifty : Traverse := 50;
              Hundr : Traverse := 100;
              FiveH: Traverse := 500;
              Thous : Traverse := 1000:
       end
end;
begin {main}
       ReadTree;
       for i := 1 to Rank(RootOfTree(1)) do
              writeln('Value Is ',Traverse (Child(Root,i)));
end.
```
e) Annotate each "+" and "-" in your AST with the value returned by function "Traverse", when applied to that node. Show the output of the roman compiler back-end.

### PROBLEM 6. (15 points)

The Algol "for" loop has the following form:

for  $i := \text{flexpr1}$ ,  $\text{flexpr2}$ , ...,  $\text{flexprn do } S$ 

Each flexpri (for-list expression i) is either an integer expression, or a range of the form

lower-exprn .. upper-exprn

For example, assuming  $j=3$  and  $k=4$ , the statement

for i:=  $j+1$ , 3,  $j...k$ ,  $k...j$ , 7, 1 .. k do statement

will execute the statement with the following values of i: 4,3,3,4,7,1,2,3,4. Notice that the ranges are upwards, so the range k .. j causes the statement to be executed zero times. Notice also that the loop control variable is incremented automatically.

At the end of this exam you will find the original Tiny. Specifically, you will find the parser specification, the code for the constrainer, and the code for the code generator. Mark the listings with the changes required to implement the Algol loop construct.

#### PROBLEM 7. (15 points)

Consider the addition of conditional expressions to Tiny. A conditional expression is similar to an "if" statement, except that instead of chosing between two statements, one choses between two expressions. A conditional expression can appear anywhere that an ordinary expression can, the same way that an "if" statement can appear anywhere that an ordinary statement can. The general form is E1 ? E2 : E3. The "else" part (or ":" part) is mandatory. Here are some examples:

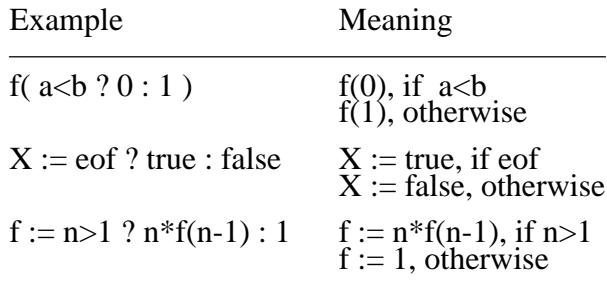

- (a) Design the abstract syntax for the conditional expression, i.e. drawaschematic for the AST for the conditional expression. Hint: the answer is VERY simple.
- (b) At the end of this exam you will find the original Tiny. Specifically, you will find the parser specification, the code for the constrainer, and the code for the code generator. Mark the listings with the changes required to implement the conditional expression.

# TINY'S GRAMMAR:

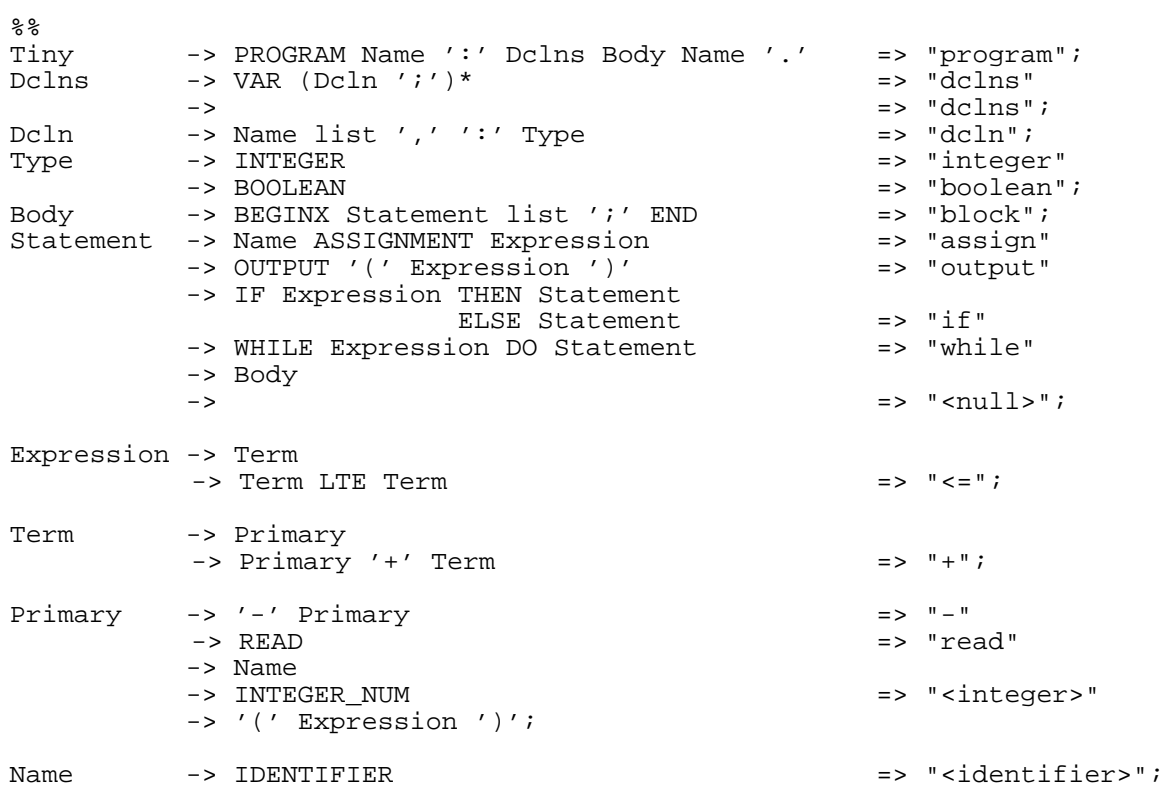

#### Fall 2002 COP-4640/5625 Final Page 11 of 21

/\*\*\*\*\*\*\*\*\*\*\*\*\*\*\*\*\*\*\*\*\*\*\*\*\*\*\*\*\*\*\*\*\*\*\*\*\*\*\*\*\*\*\*\*\*\*\*\*\*\*\*\*\*\*\*\*\*\*\*\*\*\*\*\* Copyright (C) 1986 by Manuel E. Bermudez Translated to C - 1991 \*\*\*\*\*\*\*\*\*\*\*\*\*\*\*\*\*\*\*\*\*\*\*\*\*\*\*\*\*\*\*\*\*\*\*\*\*\*\*\*\*\*\*\*\*\*\*\*\*\*\*\*\*\*\*\*\*\*\*\*\*\*\*\*\*/ #include <stdio.h> #include <header/Open\_File.h> #include <header/CommandLine.h> #include <header/Table.h> #include <header/Text.h> #include <header/Error.h> #include <header/String\_Input.h> #include <header/Tree.h> #include <header/Dcln.h> #include <header/Constrainer.h> #define ProgramNode 1 #define TypesNode 2 #define TypeNode 3 #define DclnsNode 4 #define DclnNode 5 #define IntegerTNode 6 #define BooleanTNode 7<br>#define BooleanTNode 7<br>#define BlockNode 8 #define BlockNode 8<br>#define AssignNode 9 #define AssignNode 9<br>#define OutputNode 10 #define OutputNode 10<br>#define IfNode 11 #define IfNode 11 #define WhileNode 12 #define NullNode 13<br>#define LENode 14 #define LENode 14<br>#define PlusNode 15 #define PlusNode 15<br>#define PlusNode 15 #define MinusNode 16<br>#define ReadNode 17 #define ReadNode 17 #define IntegerNode 18 #define IdentifierNode 19 typedef TreeNode UserType; /\*\*\*\*\*\*\*\*\*\*\*\*\*\*\*\*\*\*\*\*\*\*\*\*\*\*\*\*\*\*\*\*\*\*\*\*\*\*\*\*\*\*\*\*\*\*\*\*\*\*\*\*\*\*\*\*\*\*\*\*\*\*\*\* Add new node names to the end of the array, keeping in strict order with the define statements above, then adjust the i loop control variable in InitializeConstrainer(). \*\*\*\*\*\*\*\*\*\*\*\*\*\*\*\*\*\*\*\*\*\*\*\*\*\*\*\*\*\*\*\*\*\*\*\*\*\*\*\*\*\*\*\*\*\*\*\*\*\*\*\*\*\*\*\*\*\*\*\*\*\*\*\*\*/ char \*node[] = { "program", "types", "type", "dclns", "dcln", "integer", "boolean", "block", "assign", "output", "if", "while", "<null>", "<=", "+", "-", "read", "<integer>", "<identifier>" }; UserType TypeInteger, TypeBoolean; boolean TraceSpecified; FILE \*TraceFile; char \*TraceFileName; int NumberTreesRead, index; void Constrain(void) { int i; InitializeDeclarationTable(); Tree\_File = Open\_File("\_TREE", "r"); NumberTreesRead = Read\_Trees(); fclose (Tree\_File); AddIntrinsics(); #if 0 printf("CURRENT TREE\n"); for (i=1;i<=SizeOf(Tree);i++) printf("%2d: %d\n",i,Element(Tree,i)); #endif ProcessNode(RootOfTree(1)); Tree\_File = fopen("\_TREE", "w"); Write\_Trees(); fclose (Tree\_File); if (TraceSpecified) fclose(TraceFile); }

```
void InitializeConstrainer (int argc, char *argv[])
{
  int i, j;
   InitializeTextModule();
   InitializeTreeModule();
   for (i=0, j=1; i<19; i++, j++)
      String_Array_To_String_Constant (node[i], j);
   index = System_Flag ("-trace", argc, argv);
   if (index)
   {
      TraceSpecified = true;
      TraceFileName = System_Argument ("-trace", "_TRACE", argc, argv);
      TraceFile = Open_File(TraceFileName, "w");
   }
   else
      TraceSpecified = false;
}
void AddIntrinsics (void)
{
  TreeNode TempTree;
  AddTree (TypesNode, RootOfTree(1), 2);
   TempTree = Child (RootOfTree(1), 2);
   AddTree (TypeNode, TempTree, 1);
   TempTree = Child (RootOfTree(1), 2);
   AddTree (TypeNode, TempTree, 1);
   TempTree = Child (Child (RootOfTree(1), 2), 1);
   AddTree (BooleanTNode, TempTree, 1);
  TempTree = Child (Child (RootOfTree(1), 2), 2);
  AddTree (IntegerTNode, TempTree, 1);
}
void ErrorHeader (TreeNode T)
{
   printf ("<<< CONSTRAINER ERROR >>> AT ");
   Write_String (stdout,SourceLocation(T));
   printf (" : ");
   printf ("\n");
}
int NKids (TreeNode T)
{
  return (Rank(T));
}
```

```
UserType Expression (TreeNode T)
{
   UserType Type1, Type2;
   TreeNode Declaration, Temp1, Temp2;
  int NodeCount;
  if (TraceSpecified)
   {
      fprintf (TraceFile, "<<< CONSTRAINER >>> : Expn Processor Node ");
      Write_String (TraceFile, NodeName(T));
      fprintf (TraceFile, "\n");
   }
   switch (NodeName(T))
   \left\{ \right.case LENode :
         Type1 = Expression (Child(T,1));
         Type2 = Expression (Child(T,2));
         if (Type1 := Type2){
            ErrorHeader(T);
             printf ("ARGUMENTS OF '<=' MUST BE TYPE INTEGER\n");<br>printf ("\n");
          }
          return (TypeBoolean);
      case PlusNode :
      case MinusNode :
         Type1 = Expression (Child(T,1));
          if (Rank(T) == 2)Type2 = Expression (Child(T,2));
         else
            Type2 = TypeInteger;
         if (Type1 != TypeInteger || Type2 != TypeInteger)
         {
            ErrorHeader(T);
             printf ("ARGUMENTS OF '+', '-', '*', '/', mod ");
             printf ("MUST BE TYPE INTEGER\n");
            printf (\sqrt[n]{n});
         }
         return (TypeInteger);
      case ReadNode :
        return (TypeInteger);
      case IntegerNode :
         return (TypeInteger);
      case IdentifierNode :
         \texttt{Declaration = Lookup (NodeName(Child(T,1)) , T)};if (Declaration != NullDeclaration)
         {
            Decorate (T, Declaration);
           return (Decoration(Declaration));
         }
         else
            return (TypeInteger);
      default :
         ErrorHeader(T);
         printf ( "UNKNOWN NODE NAME ");
          Write_String (stdout,NodeName(T));
          printf ("\n");
   } /* end switch */
```

```
} /* end Expression */
```

```
void ProcessNode (TreeNode T)
{
   int Kid, N;
   String Name1, Name2;
  TreeNode Type1, Type2, Type3;
   if (TraceSpecified)
   {
     fprintf (TraceFile,
               "<<< CONSTRAINER >>> : Stmt Processor Node ");
      Write_String (TraceFile, NodeName(T));
      fprintf (TraceFile, "\n");
   }
   switch (NodeName(T))
   {
      case ProgramNode :
         OpenScope();
         Name1 = NodeName(Child(Child(T,1),1));
         Name2 = NodeName(Child(Child(T,NKids(T)),1));
         if (Name1 != Name2)
         {
          ErrorHeader(T);
           printf ("PROGRAM NAMES DO NOT MATCH\n");<br>printf ("\n");
         }
         for (Kid = 2; Kid <= NKids(T)-1; Kid++)
            ProcessNode (Child(T,Kid));
         CloseScope();
         break;
      case TypesNode :
        for (Kid = 1; Kid \leq NKids(T); Kid++)ProcessNode (Child(T,Kid));
         TypeBoolean = Child(T,1);TypeInteger = Child(T,2);break;
      case TypeNode :
         DTEnter (NodeName(Child(T,1)),T,T);
         break;
      case DclnsNode :
         for (Kid = 1; Kid <= NKids(T); Kid++)
            ProcessNode (Child(T,Kid));
         break;
      case DclnNode :
         Namel = NodeName (Child(T, NKids(T)));
         Type1 = Lookup (Name1,T);
         for (Kid = 1; Kid < NKids(T); Kid++)
         {
           DTEnter (NodeName(Child(Child(T,Kid),1)), Child(T,Kid), T);
           Decorate (Child(T,Kid), Type1);
         }
         break;
      case BlockNode :
         for (Kid = 1; Kid <= NKids(T); Kid++)
            ProcessNode (Child(T,Kid));
         break;
      case AssignNode :
         Type1 = Expression (Child(T,1));
         Type2 = Expression (Child(T, 2));
         if (Type1 != Type2)
         {
            ErrorHeader(T);
            printf ("ASSIGNMENT TYPES DO NOT MATCH\n");
            printf ("\n");
         }
         break;
```

```
case OutputNode :
         for (Kid = 1; Kid <= NKids(T); Kid++)
            if (Expression (Child(T,Kid)) != TypeInteger)
            {
               ErrorHeader(T);
               printf ("OUTPUT EXPRESSION MUST BE TYPE INTEGER\n");
               printf ("\n");
           }
         break;
     case IfNode :
         if (Expression (Child(T,1)) != TypeBoolean)
         {
            ErrorHeader(T);
            printf ("CONTROL EXPRESSION OF 'IF' STMT");
            printf (" IS NOT TYPE BOOLEAN\n");
            printf ("\n");
         }
         ProcessNode (Child(T,2));
         if (Rank(T) == 3)ProcessNode (Child(T,3));
         break;
      case WhileNode :
if (Expression (Child(T,1)) != TypeBoolean)
         \overline{\{}ErrorHeader(T);
            printf ("WHILE EXPRESSION NOT OF TYPE BOOLEAN\n");
            printf ("\n");
         }
         ProcessNode (Child(T,2));
         break;
     case NullNode :
        break;
     default :
        ErrorHeader(T);
         printf ("UNKNOWN NODE NAME ");
         Write_String (stdout,NodeName(T));
         printf ("\n");
   } /* end switch */
} /* end ProcessNode */
```
### Fall 2002 COP-4640/5625 Final Page 16 of 21

/\*\*\*\*\*\*\*\*\*\*\*\*\*\*\*\*\*\*\*\*\*\*\*\*\*\*\*\*\*\*\*\*\*\*\*\*\*\*\*\*\*\*\*\*\*\*\*\*\*\*\*\*\*\*\*\*\*\*\*\*\*\*\*\*\*\*\* Copyright (C) 1986 by Manuel E. Bermudez Translated to C - 1991 \*\*\*\*\*\*\*\*\*\*\*\*\*\*\*\*\*\*\*\*\*\*\*\*\*\*\*\*\*\*\*\*\*\*\*\*\*\*\*\*\*\*\*\*\*\*\*\*\*\*\*\*\*\*\*\*\*\*\*\*\*\*\*\*\*\*\*\*/ #include <stdio.h> #include <header/CommandLine.h> #include <header/Open\_File.h> #include <header/Table.h> #include <header/Text.h> #include <header/Error.h> #include <header/String\_Input.h> #include <header/Tree.h> #include <header/Code.h> #include <header/CodeGenerator.h> #define LeftMode 0 #define RightMode 1 /\* ABSTRACT MACHINE OPERATIONS  $*/$ <br>#define NOP 1 /\* 'NOP' #define NOP 1 /\* 'NOP' \*/ #define HALTOP 2 /\* 'HALT' \*/ #define LITOP 3 /\* 'LIT' \*/ #define LLVOP 4 /\* 'LLV' \*/ #define LGVOP 5 /\* 'LGV' \*/ #define SLVOP 6 /\* 'SLV' \*/ #define SGVOP 7 /\* 'SGV' \*/ #define LLAOP 8 /\* 'LLA' \*/ #define LGAOP 9 /\* 'LGA' \*/ #define UOPOP 10 /\* 'UOP' \*/ #define BOPOP 11 /\* 'BOP' \*/ #define POPOP 12 /\* 'POP' \*/ #define DUPOP 13 /\* 'DUP' \*/<br>#define DUPOP 14 /\* 'SWAP' \*/<br>#define CALLOP 15 /\* 'CALL' \*/ #define SWAPOP 14 /\* 'SWAP' \*/ #define CALLOP 15 /\* 'CALL' \*/ #cdefine cannor - 15 /\* 'RTN'<br>#define RTNOP - 16 /\* 'RTN'<br>#define GOTOOP - 17 /\* 'GOTO' #define GOTOOP 17 /\* 'GOTO' \*/ #define CONDOP 18 /\* 'COND' \*/ #define CODEOP 19 /\* 'CODE' \*/ #define SOSOP 20 /\* 'SOS'<br>#define SOSOP 20 /\* 'SOS'<br>#define LIMITOP 21 /\* 'LIMI'  $y^*$  'LIMIT' /\* ABSTRACT MACHINE OPERANDS \*/ /\* UNARY OPERANDS \*/ #define UNOT 22 /\* 'UNOT' \*/ #define UNEG 23 /\* 'UNEG' \*/ #define UNOT 22 /\* 'UNOT' \*/<br>#define UNEG 23 /\* 'UNEG' \*/<br>#define USUCC 24 /\* 'USUCC' \*/<br>#define UPRED 25 /\* 'UPRED' \*/ #define UPRED 25 /\* 'UPRED' \*/ /\* BINARY OPERANDS \*/ #define BAND 26 /\* 'BAND' \*/ #define BOR 27 /\* 'BOR' \*/ #define BPLUS 28 /\* 'BPLUS' \*/ #define BMINUS 29 /\* 'BMINUS' \*/ #define BMULT 30 /\* 'BMULT' \*/ #define BDIV 31 /\* 'BDIV' \*/ #define BEXP 32 /\* 'BEXP' \*/ #define BMOD 33 /\* 'BMOD' \*/ #define BEQ 34 /\* 'BEQ' \*/ #define BNE 35 /\* 'BNE' \*/ #define BLE 36 /\* 'BLE'<br>#define BLE 36 /\* 'BLE'<br>#define BGE 37 /\* 'BGE' #define BGE 37 /\* 'BGE' \*/ #define BLT 38 /\* 'BLT' \*/  $\frac{1}{4}$   $\frac{1}{4}$  % OS SERVICE CALL OPERANDS \*<br>TRACEX 40 /\* 'TRACEX #define TRACEX 40 /\* 'TRACEX' \*/ #define DUMPMEM 41 /\* 'DUMPMEM' \*/ #define OSINPUT 42 /\* 'INPUT' \*/ #define OSINPUTC 43 /\* 'INPUT' \*/ #define OSOUTPUT 44 /\* 'OUTPUT' \*/ #define OSOUTPUTC 45 /\* 'OUTPUT' \*/ #define OSOUTPUTL 46 /\* 'OUTPUTL' \*/ #define 0S001P01L 40 /\* 001P<br>#define 0SEOF 47 /\* EOF' /\* TREE NODE NAMES \*/ #define ProgramNode 48 /\* 'program' \*/ #define TypesNode 49 /\* 'types' \*/ #define TypeNode 50 /\* 'type' \*/  $\# \text{define}$   $\text{PclnSNoto}$   $\# \text{define}$   $\text{DclnSode}$   $\text{f} \times \text{'dcln'}$   $\# \text{define}$   $\text{Integer} \text{Node}$   $\text{f} \times \text{'eiln'}$   $\# \text{define}$   $\text{Boolean} \text{Node}$   $\text{Node} \text{f} \times \text{'holean'}$   $\text{Node} \text{f} \times \text{'holean'}$ #define DclnNode 52 /\* 'dcln' \*/ #define IntegerTNode 53 /\* 'integer' \*/ #define BooleanTNode 54 /\* 'boolean' \*/

```
#define BlockNode 55 /* 'block' */
#define AssignNode 56 /* 'assign' */
#define Abburyancode 57 /* 'output' */<br>#define OutputNode 57 /* 'output' */<br>#define IfNode 58 /* 'if' */
\frac{1}{4} \frac{1}{4} \frac{1}{4} \frac{1}{4} \frac{1}{4} \frac{1}{4} \frac{1}{4} \frac{1}{4} \frac{1}{4} \frac{1}{4} \frac{1}{4} \frac{1}{4} \frac{1}{4} \frac{1}{4} \frac{1}{4} \frac{1}{4} \frac{1}{4} \frac{1}{4} \frac{1}{4} \frac{1}{4} \frac{1}{4} \frac{1}{4} #define WhileNode 59 /* 'while' */
#define NullNode 60 /* '<null>' */
#define LENode 61 /* '<=' */
#define LENode 61 /* '<=<br>#define PlusNode 62 /* '+'<br>#define MinusNode 63 /* '-'
#define MinusNode 63 /* '-' */
#define ReadNode 64 /* 'read' */
#define IntegerNode 65 /* '<integer>'*/
#define IdentifierNode 66 /* '<identifier>'*/
typedef int Mode;
FILE *CodeFile;
char *CodeFileName;
Clabel HaltLabel;
char *mach_op[] =
     {"NOP","HALT","LIT","LLV","LGV","SLV","SGV","LLA","LGA",
      "UOP","BOP","POP","DUP","SWAP","CALL","RTN","GOTO","COND",
      "CODE","SOS","LIMIT","UNOT","UNEG","USUCC","UPRED","BAND",
      "BOR","BPLUS","BMINUS","BMULT","BDIV","BEXP","BMOD","BEQ",
      "BNE","BLE","BGE","BLT","BGT","TRACEX","DUMPMEM","INPUT",<br>"INPUTC","OUTPUT","OUTPUTC","OUTPUTL","EOF"};
/******************************************************************
   add new node names to the end of the array, keeping in strict order
   as defined above, then adjust the j loop control variable in
   InitializeNodeNames().
*******************************************************************/
char *node_name[] =
     {"program","types","type","dclns","dcln","integer",
      "boolean","block","assign","output","if","while",
      "<null>","<=","+","-","read","<integer>","<identifier>"};
void CodeGenerate(int argc, char *argv[])
{
   int NumberTrees;
   InitializeCodeGenerator(argc,argv);
   Tree_File = Open_File("_TREE", "r");
   NumberTrees = Read_Trees();
   fclose (TreeFile)iHaltLabel = ProcessNode (RootOfTree(1), NoLabel);
   CodeGen0 (HALTOP, HaltLabel);
   CodeFile = Open_File (CodeFileName, "w");
   DumpCode (CodeFile);
   fclose(CodeFile);
   if (TraceSpecified)
      fclose (TraceFile);
/******************************************************************
  enable this code to write out the tree after the code generator
  has run. It will show the new decorations made with MakeAddress().
*******************************************************************/
   Tree_File = fopen("_TREE", "w");
   Write_Trees();
   fclose (Tree_File);
}
void InitializeCodeGenerator(int argc,char *argv[])
{
   InitializeMachineOperations();
   InitializeNodeNames();
   FrameSize = 0;CurrentProclevel = 0;
   LabelCount = 0;CodeFileName = System_Argument("-code", "_CODE", argc, argv);
}
```

```
void InitializeMachineOperations(void)
{
  int i,j;
  for (i=0, j=1; i < 47; i++)String_Array_To_String_Constant (mach_op[i],j);
}
void InitializeNodeNames(void)
\left\{ \right.int i,j;
   for (i=0, j=48; j \le 66; i++)String_Array_To_String_Constant (node_name[i],j);
}
String MakeStringOf(int Number)
{
  Stack Temp;
  Temp = AllocateStack (50);
  ResetBufferInTextTable();
   if (Number == 0)
      AdvanceOnCharacter ('0');
   else
   {
      while (Number > 0)
      {
         Push (Temp,(Number % 10) + 48);
         Number /= 10;
      }
      while ( !( IsEmpty (Temp)))
        AdvanceOnCharacter ((char)(Pop(Temp)));
   }
   return (ConvertStringInBuffer());
}
void Reference(TreeNode T, Mode M, Clabel L)
{
   int Addr,OFFSET;
  String Op;
  Addr = Decoration(Decoration(T));
   OFFSET = FrameDisplacement (Addr) ;
   switch (M)
   {
      case LeftMode : DecrementFrameSize();
                         if (ProcLevel (Addr) == 0)
                            Op = SGVOP;
                         else
                            Op = SLVOP;
                     break;
      case RightMode : IncrementFrameSize();
                         if (ProcLevel (Addr) == 0)
                            Op = LGVOP;
                     else
                            Op = LLVOP;
                         break;
   }
   CodeGen1 (Op,MakeStringOf(OFFSET),L);
}
int NKids (TreeNode T)
{
  return (Rank(T));
}
```

```
void Expression (TreeNode T, Clabel CurrLabel)
{
   int Kid;
  Clabel Label1;
   if (TraceSpecified)
   {
      fprintf (TraceFile, "<<< CODE GENERATOR >>> Processing Node ");
      Write_String (TraceFile, NodeName (T) );
      fprintf (TraceFile, " , Label is ");
      Write_String (TraceFile, CurrLabel);
      fprintf (TraceFile, "\n");
   }
   switch (NodeName(T))
   {
      case LENode :
      case PlusNode :
         Expression ( Child(T,1) , CurrLabel);
         Expression ( Child(T,2) , NoLabel);
         if (NodeName(T) == LENode)
            CodeGen1 (BOPOP, BLE, NoLabel);
         else
           CodeGen1 (BOPOP, BPLUS, NoLabel);
         DecrementFrameSize();
         break;
      case MinusNode :
         Expression ( Child(T,1) , CurrLabel);
         if (Rank(T)) == 2){
            Expression ( Child(T,2) , NoLabel);
            CodeGen1 (BOPOP, BMINUS, NoLabel);
            DecrementFrameSize();
         }
         else
            CodeGen1 (UOPOP, UNEG, NoLabel);
         break;
      case ReadNode :
         CodeGen1 (SOSOP, OSINPUT, CurrLabel);
         IncrementFrameSize();
         break;
      case IntegerNode :
         CodeGen1 (LITOP, NodeName (Child(T,1)), CurrLabel);
         IncrementFrameSize();
         break;
      case IdentifierNode :
         Reference (T,RightMode,CurrLabel);
         break;
      default :
         ReportTreeErrorAt(T);
         printf ("<<< CODE GENERATOR >>> : UNKNOWN NODE NAME ");
         Write_String (stdout,NodeName(T));
         printf ("\n");
   } /* end switch */
} /* end Expression */
```

```
Clabel ProcessNode (TreeNode T, Clabel CurrLabel)
{
   int Kid, Num;
  Clabel Label1, Label2, Label3;
   if (TraceSpecified)
   {
     fprintf (TraceFile, "<<< CODE GENERATOR >>> Processing Node ");
      Write_String (TraceFile, NodeName (T) );
      fprintf (TraceFile, " , Label is ");
      Write_String (TraceFile, CurrLabel);
      fprintf (TraceFile, "\n");
   }
   switch (NodeName(T))
   {
      case ProgramNode :
         CurrLabel = ProcessNode (Child(T,NKids(T)-2),CurrLabel);
         CurrLabel = ProcessNode (Child(T,NKids(T)-1),NoLabel);
        return (CurrLabel);
     case TypesNode :
        for (Kid = 1; Kid \leq NKids(T); Kid++)CurrLabel = ProcessNode (Child(T,Kid), CurrLabel);
        return (CurrLabel);
     case TypeNode :
        return (CurrLabel);
     case DclnsNode :
         for (Kid = 1; Kid <= NKids(T); Kid++)
           CurrLabel = ProcessNode (Child(T,Kid), CurrLabel);if (NKids(T) > 0)
           return (NoLabel);
        else
           return (CurrLabel);
      case DclnNode :
        for (Kid = 1; Kid < NKids(T); Kid++)
         {
            if (Kid != 1)CodeGen1 (LITOP,MakeStringOf(0),NoLabel);
            else
              CodeGen1 (LITOP,MakeStringOf(0),CurrLabel);
            Num = MakeAddress();
            Decorate ( Child(T, Kid), Num);
            IncrementFrameSize();
         }
        return (NoLabel);
      case BlockNode :
        for (Kid = 1; Kid <= NKids(T); Kid++)
           CurrLabel = ProcessNode (Child(T,Kid), CurrLabel);
        return (CurrLabel);
     case AssignNode :
         Expression (Child(T,2), CurrLabel);
         Reference (Child(T,1), LeftMode, NoLabel);
        return (NoLabel);
      case OutputNode :
        Expression (Child(T,1), CurrLabel);
         CodeGen1 (SOSOP, OSOUTPUT, NoLabel);
        DecrementFrameSize();
         for (Kid = 2; Kid <= NKids(T); Kid++)
         {
            Expression (Child(T,Kid), NoLabel);
            CodeGen1 (SOSOP, OSOUTPUT, NoLabel);
            DecrementFrameSize();
         }
         CodeGen1 (SOSOP, OSOUTPUTL, NoLabel);
        return (NoLabel);
```

```
case IfNode :
        Expression (Child(T,1), CurrLabel);
         Label1 = MakeLabel();
         Label2 = MakeLabel();
        Label3 = MakeLabel();
        CodeGen2 (CONDOP,Label1,Label2, NoLabel);
        DecrementFrameSize();
        CodeGen1 (GOTOOP, Label3, ProcessNode (Child(T,2), Label1) );
         if (Rank(T) == 3)CodeGen0 (NOP, ProcessNode (Child(T,3),Label2));
        else
           CodeGen0 (NOP, Label2);
        return (Label3);
     case WhileNode :
        if (CurrLabel == NoLabel)
           Label1 = MakeLabel();
        else
           Label1 = CurrLabel;
         Label2 = MakeLabel();
         Label3 = MakeLabel();
         Expression (Child(T,1), Label1);
         CodeGen2 (CONDOP, Label2, Label3, NoLabel);
        DecrementFrameSize();
        CodeGen1 (GOTOOP, Label1, ProcessNode (Child(T,2), Label2) );
        return (Label3);
      case NullNode : return(CurrLabel);
     default :<br>ReportTreeErrorAt(T);
              ReportTreeErrorAt(T);
              printf ("<<< CODE GENERATOR >>> : UNKNOWN NODE NAME ");
              Write_String (stdout, NodeName(T));
              printf ("\n");
   } /* end switch */
} /* end ProcessNode */
```